AP-929

# **Streaming SIMD Extensions - Inverse of 6x6 Matrix**

March 1999

Order Number: 245044-001

Information in this document is provided in connection with Intel products. No license, express or implied, by estoppel or otherwise, to any intellectual property rights is granted by this document. Except as provided in Intel's Terms and Conditions of Sale for such products, Intel assumes no liability whatsoever, and Intel disclaims any express or implied warranty, relating to sale and/or use of Intel products including liability or warranties relating to fitness for a particular purpose, merchantability, or infringement of any patent, copyright or other intellectual property right. Intel products are not intended for use in medical, life saving, or life sustaining applications.

Intel may make changes to specifications and product descriptions at any time, without notice.

Designers must not rely on the absence or characteristics of any features or instructions marked "reserved" or "undefined." Intel reserves these for future definition and shall have no responsibility whatsoever for conflicts or incompatibilities arising from future changes to them.

The Pentium® III processor, Pentium II processor, Pentium Pro processor and Intel® Celeron™ processor may contain design defects or errors known as errata which may cause the product to deviate from published specifications. Current characterized errata are available on request.

Contact your local Intel sales office or your distributor to obtain the latest specifications and before placing your product order.

Copies of documents which have an ordering number and are referenced in this document, or other Intel literature, may be obtained bycalling 1-800-548-4725 or by visiting Intel's website at http://www.intel.com

Copyright © Intel Corporation 1999\*

-Third-party brands and names are the property of their respective owners.

# **Table of Contents**

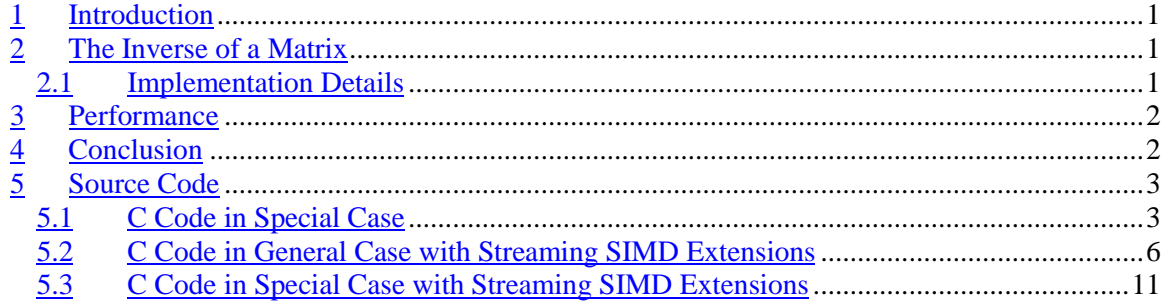

#### **Revision History**

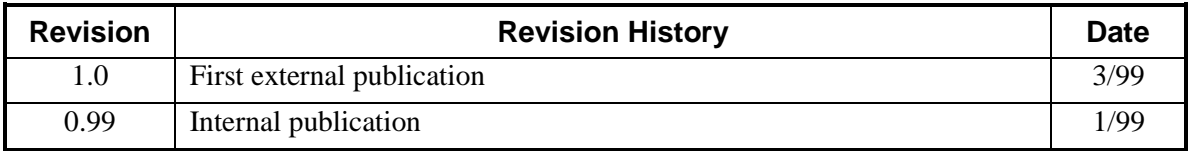

## **References**

The following documents are referenced in this application note, and provide background or supporting information for understanding the topics presented in this document.

- **1.** *Increasing the Accuracy of the Results from the Reciprocal and Reciprocal Square Root Instructions using the Newton-Raphson Method*, Intel Application Note AP-803, Order No: 243637-001*.*
- **2.** *Using the RDTSC Instruction for Performance Monitoring,* http://www.intel.com/drg/pentiumII/appnotes/RDTSCPM1.HTM

#### **1 Introduction**

This application note describes the inversion of a 6x6-matrix using Streaming SIMD Extensions.

The performance of the C code with Streaming SIMD Extensions, which implements the inverse of a 6x6-matrix under some general assumptions, is approximately 2.5 times better that C code implementation based on Gaussian elimination method. (See section 5.1.)

#### **2 The Inverse of a Matrix**

The matrix  $A^{-1}$  is said to be *inverse* of a matrix A if it satisfies the following equality:

 $A^{-1} * A = I$ ,

where I is the unit matrix (with main diagonal elements equal to 1 and all others equal to 0).

The inverse matrix exists if and only if  $det(A) \neq 0$ . The considered algorithm of inverse matrix evaluation consists of 3 stages.

1. By transforming the columns, reduce the matrix A to the form:  $A_1 = \begin{bmatrix} 2xz & 2xz \\ 0 & 0 \end{bmatrix}$  $\rfloor$  $\begin{bmatrix} E_{2x2} & O_{2x4} \ \mathbf{R} & \mathbf{C} \end{bmatrix}$ L Γ  $4x^2$   $4x^4$  $2x^2$   $2x^4$  $\mathbf{x}^2$   $\mathbf{v}^2$  $\mathbf{x}^2$   $\mathbf{v}^2$  $B_{4x2}$  *C*  $E_{2x2}$  *O* , where

 $E_{2x2}$  is the unit matrix and  $O_{2x4}$  is the zero matrix. This transformation can be written in matrix form:

$$
A_1 = A \cdot P_1
$$

2. Find an inverse matrix of  $C_{4x4}$  using Cramer's Rule. Multiply matrix  $A_1$  by

$$
P_2 = \begin{bmatrix} E_{2x2} & O_{2x4} \\ O_{4x2} & C^{-1} & A_{4x4} \end{bmatrix}
$$
 as follows:

$$
A_2 = (A \cdot P_1) \cdot P_2 = \begin{bmatrix} E_{2x2} & O_{2x4} \\ B_{4x2} & E_{4x4} \end{bmatrix}
$$

3. Then multiply matrix  $A_2$  by  $P_3 = \begin{vmatrix} 2x^2 & 2x^4 \\ B & E \end{vmatrix}$  $\rfloor$  $\left[ \begin{array}{cc} E_{2x2} & O_{2x4} \ \textcolor{red}{\mathbf{R}} & \textcolor{red}{\mathbf{E}} \end{array} \right]$ L Γ  $-B_{4x2}$   $E_{4x4}$  $2x^2$   $2x^4$  $x^2$   $\rightarrow$   $4x$  $\mathcal{L}_{2x}$   $\mathcal{L}_{2x}$  $B_{4x2}$  *E*  $E_{2x2}$  *O* :

$$
A_3 = (A \cdot P_1 \cdot P_2) \cdot P_3 = \begin{bmatrix} E_{2x2} & O_{2x4} \\ B_{4x2} & E_{4x4} \end{bmatrix} \cdot \begin{bmatrix} E_{2x2} & O_{2x4} \\ -B_{4x2} & E_{4x4} \end{bmatrix} = E.
$$

4. Matrix  $P_1 \tcdot P_2 \tcdot P_3$  is the inverse of matrix A.

#### **2.1 Implementation Details**

Right multiplication of matrix A by matrix P may be performed by manipulations of columns of matrix A, while left multiplication is achieved with some transformations of the rows. Using this observation, we can easily design an effective implementation of matrix inverse. By applying some column transformations (multiplication of a column by a number, addition of other columns to linear combination of columns, or rearrangement of columns), we can reduce a given matrix A

to the form  $A_1$ . Then we may evaluate the matrix  $P = P_2 \cdot P_3$  and, applying the same transformations to the column s of the matrix P, which were used to compute  $A_1$ , evaluate  $A^{-1} = P_1 P_2 P_3$ .

# **3 Performance**

.

The performance of a 6x6-matrix inversion can be increased if we use Streaming SIMD Extensions instructions. One SIMD instruction may be used to operate on 4 data elements. This allows you to process 4 elements of the row or column of the matrix in one instruction.

Additional performance gain is achieved by substituting the divps instruction, characterized by rather high latency, with the low-latency rcpps instruction, followed, if high accuracy is required, with Newton-Raphson approximation. For more information, refer to the Intel Application Note AP-803, *Increasing the Accuracy of the Results from the Reciprocal and Reciprocal Square Root Instructions using the Newton-Raphson Method,* Order No: 243637*.*

Table 1 compares performance of the following functions:

- Implemented using C code for the case when there are no numbers close to zero on the main diagonal
- Implemented using C code with Streaming SIMD Extensions for a general case
- Implemented using C code with Streaming SIMD Extensions for a special case, when  $a_{00} \neq 0$ and  $(a_{01} \cdot a_{10} \cdot a_{10} \cdot a_{01}) \neq 0$ .

Processor cycles were measured by using the rdtsc instruction (see http://www.intel.com/drg/pentiumII/appnotes/RDTSCPM1.HTM).

#### **Table 1: Performance Gains Using Streaming SIMD Extensions<sup>1</sup>**

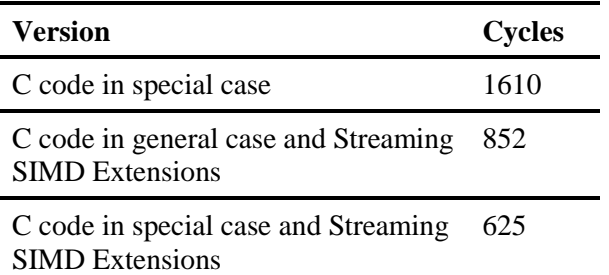

## **4 Conclusion**

Streaming SIMD Extensions yield an increase in the performance of 6x6 matrix inversion. The key reasons for this performance boost in applications using Streaming SIMD Extensions are:

Use of single-instruction-multiple-data commands of the Pentium® III processor;

 $\frac{1}{1}$  These measurements are based on tests run on a 450MHz, 64MB SDRAM, 100MHz bus Pentium® III processor. This is the first Pentium III processor release. Performance on future releases of Pentium III processor may vary.

 The rcpps instruction, combined with a Newton-Raphson algorithm, can substitute for the divps command, characterized by high latency in cases when complete accuracy is not required.

#### **5 Source Code**

{

Below three different codes are provided. The first example is matrix inversion in cases when there are no numbers close to zero on the main diagona;, the second example is an implementation of a general case; while the third code corresponds to a case when the reference matrix can be reduced to the form A<sub>1</sub> without column rearrangements (i.e.  $a_{00} \neq 0$  and  $a_{00} \cdot a_{11}$  $a_{10} \cdot a_{01} \neq 0$ ).

These examples require the Intel® C/C++ Compiler (http://support.intel.com/support/performancetools/c/).

#### **5.1 C Code in Special Case**

```
bool PII_Invert_6x6(float *src)
    float d, di;
    di = src[0];
    src[0] = d = 1.0f / di;
   src[6] * = -d; src[12] *= -d;
    src[18] *= -d;
    src[24] *= -d;
    src[30] *= -d;
    src[1] *= d;
    src[2] *= d;
    src[3] *= d;
    src[4] *= d;
    src[5] *= d;
    src[7] += src[6] * src[1] * di;
    src[8] += src[6] * src[2] * di;
    src[9] += src[6] * src[3] * di;
    src[10] += src[6] * src[4] * di;
   src[11] += src[6] * src[5] * di; src[13] += src[12] * src[1] * di;
    src[14] += src[12] * src[2] * di;
    src[15] += src[12] * src[3] * di;
    src[16] += src[12] * src[4] * di;
    src[17] += src[12] * src[5] * di;
    src[19] += src[18] * src[1] * di;
    src[20] += src[18] * src[2] * di;
    src[21] += src[18] * src[3] * di;
    src[22] += src[18] * src[4] * di;
    src[23] += src[18] * src[5] * di;
    src[25] += src[24] * src[1] * di;
    src[26] += src[24] * src[2] * di;
    src[27] += src[24] * src[3] * di;
    src[28] += src[24] * src[4] * di;
    src[29] += src[24] * src[5] * di;
    src[31] += src[30] * src[1] * di;
    src[32] += src[30] * src[2] * di;
    src[33] += src[30] * src[3] * di;
    src[34] += src[30] * src[4] * di;
    src[35] += src[30] * src[5] * di;
    di = src[7];
    src[7] = d = 1.0f / di;
    src[1] *= -d;
    src[13] *= -d;
    src[19] *= -d;
    src[25] *= -d;
    src[31] *= -d;
    src[6] *= d;
    src[8] *= d;
    src[9] *= d;
    src[10] *= d;
    src[11] *= d;
     src[0] += src[1] * src[6] * di;
    src[2] += src[1] * src[8] * di;
```
 src[ **3**] += src[ **1**] \* src[ **9**] \* di; src[ **4**] += src[ **1**] \* src[**10**] \* di; src[ **5**] += src[ **1**] \* src[**11**] \* di; src[**12**] += src[**13**] \* src[ **6**] \* di; src[**14**] += src[**13**] \* src[ **8**] \* di; src[**15**] += src[**13**] \* src[ **9**] \* di; src[**16**] += src[**13**] \* src[**10**] \* di;  $src[17] += src[13] * src[11] * di;$  src[**18**] += src[**19**] \* src[ **6**] \* di; src[**20**] += src[**19**] \* src[ **8**] \* di; src[**21**] += src[**19**] \* src[ **9**] \* di; src[**22**] += src[**19**] \* src[**10**] \* di; src[**23**] += src[**19**] \* src[**11**] \* di; src[**24**] += src[**25**] \* src[ **6**] \* di; src[**26**] += src[**25**] \* src[ **8**] \* di; src[**27**] += src[**25**] \* src[ **9**] \* di; src[**28**] += src[**25**] \* src[**10**] \* di; src[**29**] += src[**25**] \* src[**11**] \* di; src[**30**] += src[**31**] \* src[ **6**] \* di; src[**32**] += src[**31**] \* src[ **8**] \* di; src[**33**] += src[**31**] \* src[ **9**] \* di; src[**34**] += src[**31**] \* src[**10**] \* di; src[**35**] += src[**31**] \* src[**11**] \* di; di = src[**14**]; src[**14**] = d = **1**.0f / di;  $src[2] * = -di$  $src[8] * = -di$  $src[20] * = -d$ : src[**26**] \*= -d; src[**32**] \*= -d; src[**12**] \*= d; src[**13**] \*= d; src[**15**] \*= d; src[**16**] \*= d; src[**17**] \*= d; src[ **0**] += src[ **2**] \* src[**12**] \* di; src[ **1**] += src[ **2**] \* src[**13**] \* di; src[ **3**] += src[ **2**] \* src[**15**] \* di; src[ **4**] += src[ **2**] \* src[**16**] \* di; src[ **5**] += src[ **2**] \* src[**17**] \* di; src[ **6**] += src[ **8**] \* src[**12**] \* di; src[ **7**] += src[ **8**] \* src[**13**] \* di; src[ **9**] += src[ **8**] \* src[**15**] \* di; src[**10**] += src[ **8**] \* src[**16**] \* di; src[**11**] += src[ **8**] \* src[**17**] \* di; src[**18**] += src[**20**] \* src[**12**] \* di;  $src[19] += src[20] * src[13] * di;$  src[**21**] += src[**20**] \* src[**15**] \* di; src[**22**] += src[**20**] \* src[**16**] \* di; src[**23**] += src[**20**] \* src[**17**] \* di; src[**24**] += src[**26**] \* src[**12**] \* di; src[**25**] += src[**26**] \* src[**13**] \* di; src[**27**] += src[**26**] \* src[**15**] \* di; src[**28**] += src[**26**] \* src[**16**] \* di; src[**29**] += src[**26**] \* src[**17**] \* di; src[**30**] += src[**32**] \* src[**12**] \* di; src[**31**] += src[**32**] \* src[**13**] \* di; src[**33**] += src[**32**] \* src[**15**] \* di; src[**34**] += src[**32**] \* src[**16**] \* di; src[**35**] += src[**32**] \* src[**17**] \* di; di = src[**21**]; src[**21**] = d = **1**.0f / di; src[ **3**] \*= -d; src[ **9**] \*= -d; src[**15**] \*= -d; src[**27**] \*= -d; src[**33**] \*= -d; src[**18**] \*= d; src[**19**] \*= d; src[**20**] \*= d; src[**22**] \*= d; src[**23**] \*= d; src[ **0**] += src[ **3**] \* src[**18**] \* di; src[ **1**] += src[ **3**] \* src[**19**] \* di; src[ **2**] += src[ **3**] \* src[**20**] \* di; src[ **4**] += src[ **3**] \* src[**22**] \* di; src[ **5**] += src[ **3**] \* src[**23**] \* di; src[ **6**] += src[ **9**] \* src[**18**] \* di; src[ **7**] += src[ **9**] \* src[**19**] \* di; src[ **8**] += src[ **9**] \* src[**20**] \* di; src[**10**] += src[ **9**] \* src[**22**] \* di;

 src[**11**] += src[ **9**] \* src[**23**] \* di; src[**12**] += src[**15**] \* src[**18**] \* di;  $\text{src}[13]$  +=  $\text{src}[15]$  \*  $\text{src}[19]$  \* di; src[**14**] += src[**15**] \* src[**20**] \* di; src[**16**] += src[**15**] \* src[**22**] \* di; src[**17**] += src[**15**] \* src[**23**] \* di; src[**24**] += src[**27**] \* src[**18**] \* di; src[**25**] += src[**27**] \* src[**19**] \* di; src[**26**] += src[**27**] \* src[**20**] \* di; src[**28**] += src[**27**] \* src[**22**] \* di; src[**29**] += src[**27**] \* src[**23**] \* di; src[**30**] += src[**33**] \* src[**18**] \* di; src[**31**] += src[**33**] \* src[**19**] \* di; src[**32**] += src[**33**] \* src[**20**] \* di; src[**34**] += src[**33**] \* src[**22**] \* di; src[**35**] += src[**33**] \* src[**23**] \* di; di = src[**28**];  $src[28] = d = 1.0f / di;$  $src[4] * = -di$  src[**10**] \*= -d;  $src[16] * = -d;$  src[**22**] \*= -d; src[**34**] \*= -d; src[**24**] \*= d; src[**25**] \*= d; src[**26**] \*= d; src[**27**] \*= d; src[**29**] \*= d; src[ **0**] += src[ **4**] \* src[**24**] \* di; src[ **1**] += src[ **4**] \* src[**25**] \* di; src[ **2**] += src[ **4**] \* src[**26**] \* di; src[ **3**] += src[ **4**] \* src[**27**] \* di; src[ **5**] += src[ **4**] \* src[**29**] \* di; src[ **6**] += src[**10**] \* src[**24**] \* di; src[ **7**] += src[**10**] \* src[**25**] \* di; src[ **8**] += src[**10**] \* src[**26**] \* di; src[ **9**] += src[**10**] \* src[**27**] \* di; src[**11**] += src[**10**] \* src[**29**] \* di; src[**12**] += src[**16**] \* src[**24**] \* di; src[**13**] += src[**16**] \* src[**25**] \* di; src[**14**] += src[**16**] \* src[**26**] \* di; src[**15**] += src[**16**] \* src[**27**] \* di; src[**17**] += src[**16**] \* src[**29**] \* di; src[**18**] += src[**22**] \* src[**24**] \* di; src[**19**] += src[**22**] \* src[**25**] \* di; src[**20**] += src[**22**] \* src[**26**] \* di; src[**21**] += src[**22**] \* src[**27**] \* di; src[**23**] += src[**22**] \* src[**29**] \* di; src[**30**] += src[**34**] \* src[**24**] \* di; src[**31**] += src[**34**] \* src[**25**] \* di; src[**32**] += src[**34**] \* src[**26**] \* di; src[**33**] += src[**34**] \* src[**27**] \* di; src[**35**] += src[**34**] \* src[**29**] \* di; di = src[**35**]; src[**35**] = d = **1**.0f / di;  $src[5]$  \*=  $-di$  src[**11**] \*= -d; src[**17**] \*= -d; src[**23**] \*= -d; src[**29**] \*= -d; src[**30**] \*= d; src[**31**] \*= d; src[**32**] \*= d; src[**33**] \*= d; src[**34**] \*= d; src[ **0**] += src[ **5**] \* src[**30**] \* di; src[ **1**] += src[ **5**] \* src[**31**] \* di; src[ **2**] += src[ **5**] \* src[**32**] \* di; src[ **3**] += src[ **5**] \* src[**33**] \* di; src[ **4**] += src[ **5**] \* src[**34**] \* di; src[ **6**] += src[**11**] \* src[**30**] \* di; src[ **7**] += src[**11**] \* src[**31**] \* di; src[ **8**] += src[**11**] \* src[**32**] \* di; src[ **9**] += src[**11**] \* src[**33**] \* di; src[**10**] += src[**11**] \* src[**34**] \* di; src[**12**] += src[**17**] \* src[**30**] \* di; src[**13**] += src[**17**] \* src[**31**] \* di; src[**14**] += src[**17**] \* src[**32**] \* di; src[**15**] += src[**17**] \* src[**33**] \* di; src[**16**] += src[**17**] \* src[**34**] \* di; src[**18**] += src[**23**] \* src[**30**] \* di;

```
 src[19] += src[23] * src[31] * di;
 src[20] += src[23] * src[32] * di;
 src[21] += src[23] * src[33] * di;
 src[22] += src[23] * src[34] * di;
 src[24] += src[29] * src[30] * di;
 src[25] += src[29] * src[31] * di;
 src[26] += src[29] * src[32] * di;
 src[27] += src[29] * src[33] * di;
 src[28] += src[29] * src[34] * di;
return true; // always, even when there is no A<sup>^-1</sup>.
```
}

{

# **5.2 C Code in General Case with Streaming SIMD Extensions**

```
void PIII_Invert_6x6(float *src)
```

```
#define EPSILON 1e-8
           \texttt{REAL} \_ \texttt{ZERO}(x) (\texttt{fabs}(x) < \texttt{EPSILON} ? 1:0)
            __m128 minor0, minor1, minor2, minor3;
            __m128 det, tmp1, tmp2, tmp3, mask, index;
__m128 b[6];
            __m128 row[6];
            static const unsigned long minus_hex = 0x800000000;<br>
static const __m128 minus = _mm_set_ps1(*(float)
            static const __m128 minus = _mm_set_ps1(*(float*)&minus_hex);
static const __m128 e = _mm_set_ps(1.0f, 0.0f, 0.0f, 1.0f);
            static const __m128 epsilon = _mm_set_ss(EPSILON);
            float max, f;
            int i, j, n1, n2, k, mask1, mask2, mask3;
            // Loading matrixes: 4x2 to row[0], row[1] and 4x4 to row[2]...row[5].
            tmp1 = _mm_loadh_pi(_mm_loadl_pi(tmp1, (__m64*)(&src[12])), (__m64*)(&src[18]));
tmp2 = _mm_loadh_pi(_mm_loadl_pi(tmp2, (__m64*)(&src[24])), (__m64*)(&src[30]));
            row[0] = _mm_shuffle_ps(tmp1, tmp2, 0x88);
row[1] = _mm_shuffle_ps(tmp1, tmp2, 0xDD);
            tmp1 = _mm_loadh_pi(_mm_loadl_pi(tmp1, (__m64*)(&src[14])), (__m64*)(&src[20]));
            tmp2 = _mm_loadh_pi(_mm_loadl_pi(tmp2, (__m64*)(&src[26])), (__m64*)(&src[32]));
            row[2] = \text{mm\_shuffle_ps}(\text{tmp1}, \text{tmp2}, 0x88);<br>row[3] = \text{mm} shuffle ps(tmp1, tmp2, 0xDD);
                        row[3] = _mm_shuffle_ps(tmp1, tmp2, 0xDD);
            tmp1 = _mm_loadh_pi(_mm_loadl_pi(tmp1, (__m64*)(&src[16])), (__m64*)(&src[22]));
tmp2 = _mm_loadh_pi(_mm_loadl_pi(tmp2, (__m64*)(&src[28])), (__m64*)(&src[34]));
            row[4] = _mm_shuffle_ps(tmp1, tmp2, 0x88);
            row[5] = _mm_shuffle_ps(tmp1, tmp2, 0xDD);
            // Finding the max(|src[0]|, |src[1]|, ..., |src[5]|).
            tmp1 = _mm_loadh_pi(_mm_load_ss(&src[2]), (__m64*)&src[0]);
            tmp2 = _mm_loadh_pi(_mm_load_ss(&src[3]), (__m64*)&src[4]);
            \texttt{tmp1} = \texttt{\_mm\_andnot\_ps}(\texttt{minus, tmp1});tmp2 = _mm_andnot_ps(minus, tmp2);
            \begin{array}{lll} \texttt{tmp3} & = \texttt{\_mm\_max\_ps}(\texttt{tmp1},\texttt{tmp2}); \\ \texttt{tmp3} & = \texttt{\_mm\_max\_ps}(\texttt{tmp3},\texttt{\_mm\_sh}) \end{array}tmp3 = _mm_max_ps(tmp3, _mm_shuffle_ps(tmp3, tmp3, _MM_SHUFFLE(3, 2, 3, 2)));<br>tmp3 = _mm_max_ss(tmp3, _mm_shuffle_ps(tmp3, tmp3, _MM_SHUFFLE(1, 1, 1, 1)));
            tmp3 = _mm_shuffle_ps(tmp3, tmp3, _MM_SHUFFLE(0, 0, 0, 0));
            mask1 = mm\_movemask_ps(\text{mm\_cmpeg_ps}(\text{tmp1}, \text{tmp3}));<br>mask1 = mm movemask ps(mm cmpeq ps(tmp2, tmp3))
                       |= _mm_movemask_ps(_mm_cmpeq_ps(tmp2, tmp3))<<4;
            mask2 = mask1 & 0x98;<br>mask2 = mask2 - (mask)
                        mask2 = mask2 - (mask2 << 1);
            n1 = ((unsigned int)mask2) >> 31;
            n1 |= ((mask1 & 0x11) != 0) << 1;
```

```
{{\sf mask2}} = {{\sf mask1}} & 0xC0;<br>{{\sf mask2}} = {{\sf mask3}} = ({{\sf mask2}})\text{mask2} = \text{mask2} - (\text{mask2} << 1);<br>
\text{max3} = (((\text{unsigned int})\text{mask})n1 |= (((unsigned int)mask2) >> 29) & 4;
if(REAL_ZERO(src[n1]))
               return;
// The first Gauss iteration.
tmp1 = row[n1];row[n1] = row[0];
row[0] = tmp1;
tmp2 = mm load ss(&src[n1]);src[n1] = src[0];
f = \text{src}[n1+6];<br>\text{src}[n1+6] = \text{src}= src[6];
src[6] = f;\begin{array}{lll} \texttt{tmp1} & = \texttt{\_mm\_rcp\_ss}(\texttt{tmp2}); \\ \texttt{tmp2} & = \texttt{\_mm\_sub\_ss}(\texttt{\_mm\_ad}; \\ \end{array}= \_mm\_sub\_ss(\_mm\_add\_ss(\mathrm{tmp1}\, ,\ \mathrm{tmp1})\, ,\ \_mm\_mul\_ss(\mathrm{tmp2}\, ,\ \_mm\_mul\_ss(\mathrm{tmp1}\, ,\ \mathrm{tmp1}))\, ;_mm_store_ss(&src[0], tmp2);
\texttt{tmp2} \quad = \ \_\texttt{mm\_shuffle\_ps}(\texttt{tmp2},\ \texttt{tmp2},\ \texttt{0x00});row[0] = \frac{1}{\text{mm\_mul\_ps}(\text{row}[0], \text{tmp2})};\texttt{tmp1} \quad = \texttt{\_mm\_load\_ss}(\& \texttt{src[1]});tmp1 = mm\_shuffle_ps(tmp1, tmp1, 0x00);row[1] = \text{\_mm\_sub\_ps}(\text{row}[1], \text{\_mm\_mul\_ps}(\text{row}[0], \text{tmp1}));tmp1 = _mm_load_ss(&src[2]);
tmp1 = _mm_shuffle_ps(tmp1, tmp1, 0x00);
row[2] = \boxed{mm}sub_ps(row[2], \boxed{mm}mul_ps(row[0], tmp1));
tmp1 = _mm_load_ss(&src[3]);
\texttt{tmp1} = \texttt{\_mm\_shuffle\_ps}(\texttt{tmp1},\texttt{tmp1},\texttt{0x00});row[3] = \frac{1}{\text{mm\_sub\_ps}(\text{row}[3], \text{mm\_mul\_ps}(\text{row}[0], \text{tmp1}));\begin{array}{lll} \texttt{tmp1} & = \texttt{\_mm\_load\_ss}(\& \texttt{src[4]}) \texttt{;} \\ \texttt{tmp1} & = \texttt{\_mm\_shuffle\_ps}(\texttt{tmp1}, \texttt{?}) \end{array}= \text{mm\_shuffle\_ps}(\text{tmp1}, \text{tmp1}, 0x00);row[4] = mm\_sub\_ps(row[4], mm\_mul\_ps(row[0], tmp1));
\texttt{tmp1} \quad = \texttt{\_mm\_load\_ss}(\& \texttt{src[5]}) \; ;tmp1 = \text{mm\_shuffle\_ps} (tmp1, tmp1, 0x00);row[5] = mm\_sub\_ps(row[5], mm\_mul\_ps(row[0], tmp1);
tmp3 = mm\_load\_ss(\&src[6]);tmp3 = \text{mm\_mul\_ss} (tmp3, tmp2);_mm_store_ss(&src[6], tmp3);
\begin{array}{lll} \texttt{tmp1} & = \texttt{\_mm\_load\_ss}(\& \texttt{src[1]});\texttt{tmp2} & = \texttt{\_mm\_load\_ss}(\& \texttt{src[7]});\end{array}= \texttt{mm\_load\_ss}(\&\texttt{src[7]});
\verb|tmp2| = \_mm\_sub\_ss(\texttt{tmp2}, \_\texttt{mm\_mul\_ss(\texttt{tmp1}, \texttt{tmp3})});_mm_store_ss(&src[7], tmp2);
tmp3 = \text{mm\_shuffle\_ps} (tmp3, tmp3, 0x00);tmp1 = _mm_loadh_pi(_mm_loadl_pi(tmp1, (__m64*)&src[2]), (__m64*)&src[ 4]);
tmp2 = _mm_loadh_pi(_mm_loadl_pi(tmp2, (__m64*)&src[8]), (__m64*)&src[10]);
tmp2 = mm\_sub_ps(tmp2, mm\_mul\_ps(tmp1, tmp3));_mm_storel_pi((__m64*)&src[ 8], tmp2);
_mm_storeh_pi((__m64*)&src[10], tmp2);
// Finding the max(src[7], src[8], ..., src[11]).
\begin{array}{lll} \texttt{tmp1} & = \texttt{\_mm\_loadh\_pi}(\texttt{\_mm\_load\_ss}(\&\verb+src[7]}), & (\texttt{\_m64*})\&\verb+src[10]}); \\ \texttt{tmp2} & = \texttt{\_mm\_loadl\_pi}(\verb+tmp2, (\texttt{\_m64*})\&\verb+src[8]}); \end{array}= \_\text{mm\_loadl\_pi \, (tmp2 \, , \, \, (\_\text{m64*}) \, \& src[\, \textbf{8}\, ] \, ) \, ;}tmp1 = _mm_shuffle_ps(tmp1, tmp1, _MM_SHUFFLE(0,3,2,2));
\begin{array}{lll} \texttt{tmp1} & = \texttt{\_mm\_andnot\_ps}(\texttt{minus, tmp1}); \\ \texttt{tmp2} & = \texttt{\_mm\_andnot\_ps}(\texttt{minus, tmp2}); \end{array}t = \text{mm\_andnot\_ps}(\text{minus}, \text{tmp2});tmp3 = mm_max_ps(tmp1, tmp2);<br>tmp3 = mm_max_ps(tmp3, mm.sh)tmp3 = _mm_max_ps(tmp3, _mm_shuffle_ps(tmp1, tmp1, _MM_SHUFFLE(0,0,3,2)));<br>tmp3 = _mm_max_ss(tmp3, _mm_shuffle_ps(tmp3, tmp3, _MM_SHUFFLE(1,1,1,1)));<br>tmp3 = _mm_shuffle_ps(tmp3, tmp3, _MM_SHUFFLE(0,0,0,0));
```

```
mask1 = mm\_movemask_ps(mm\_cmpeq_ps(tmp2, tmp3));<br>mask2 = mm\_move ps(mm\_cm peq ps(tmp1, tmp3));
                       = _mm_movemask_ps(_mm_cmpeq_ps(tmp1, tmp3));
           n2 = ((mask1 & 3) | (mask2 & 7)) + 7;
           if(REAL_ZERO(src[n2]))
                       return;
           // The second Gauss iteration.
            tmp2 = _mm_load_ss(&src[n2]);
src[n2] = src[7];
           n2 = 6;tmp1 = row[n2];
row[n2] = row[1];
           row[1] = tmp1;f = src[n2];
src[n2] = src[1];
           src[1] = f;\frac{1}{\pi}(n2==n1) n2 = 0;
           n2 \qquad * = (n1! = n2);tmp1 = mm\_rcp\_ss(tmp2);\verb|tmp2 = \_mm\_sub\_ss(\_mm\_add\_ss(\ntmp1, \ntmp1), \_mm\_mul\_ss(\ntmp2, \_mm\_mul\_ss(\ntmp1, \ntmp1)))|};_mm_store_ss(&src[7], tmp2);
           tmp2 = mm\_shuffle_ps(tmp2, tmp2, 0x00);row[1] = \_mm\_mul\_ps(row[1], tmp2);\texttt{tmp1} = \texttt{\_mm\_load\_ss}(\& \texttt{src[6]}) \; ;tmp1 = _mm_shuffle_ps(tmp1, tmp1, 0x00);
row[0] = _mm_sub_ps(row[0], _mm_mul_ps(row[1], tmp1));
           tmp1 = \text{mm}\_\text{load}\_\text{ss}(\&src[8]);tmp1 = _mm_shuffle_ps(tmp1, tmp1, 0x00);
row[2] = _mm_sub_ps(row[2], _mm_mul_ps(row[1], tmp1));
           tmp1 = _mm_load_ss(&src[9]);
           tmp1 = \overline{mm\_shuffle\_ps} (tmp1, tmp1, 0x00);row[3] = _mm_sub_ps(row[3], _mm_mul_ps(row[1], tmp1));
           tmp1 = mm\_load\_ss(\&src[10]);\text{tmp1} = \frac{1}{\text{mm\_shuffle\_ps}(\text{tmp1}, \text{tmp1}, 0x00)}row[4] = mm\_sub_ps(row[4], \text{mm\_mul\_ps(row[1], tmp1}));
           \texttt{tmp1} \quad = \texttt{\_mm\_load\_ss}(\& \texttt{src[11]}) \text{;}tmp1 = _mm_shuffle_ps(tmp1, tmp1, 0x00);
row[5] = _mm_sub_ps(row[5], _mm_mul_ps(row[1], tmp1));
           row[0] = \text{\texttt{mm\_xor\_ps} (row[0], minus)};row[1] = mm_x or_ps(row[1], minus);// Inverting the matrix 4x4 by the Kramers method.
            row[3] = _mm_shuffle_ps(row[3], row[3], 0x4E);
row[5] = _mm_shuffle_ps(row[5], row[5], 0x4E);
           tmp2 = mm_mmul_ps(row[4], row[5]);\texttt{tmp1} = \texttt{\_mm\_shuffle\_ps}(\texttt{tmp2},\texttt{tmp2},\texttt{0xB1});\begin{array}{lcl} \texttt{minor0} & = \texttt{\_mm\_mul\_ps}(\texttt{row[3]}, \texttt{tmp1}); \end{array}\begin{tabular}{ll} $\min \texttt{or1} = \texttt{\_mm\_mul\_ps}(\texttt{row[2]},\;\texttt{tmp1})$; \end{tabular}tmp1 = mm\_shuffle_ps(tmp1, tmp1, 0x4E);\begin{array}{lcl} \texttt{minor0} & = \texttt{\_mm\_sub\_ps(\_mm\_mul\_ps(row[3], \;tmp1), \;minor0);\end{array}minor1 = _mm_sub_ps(_mm_mul_ps(row[2], tmp1), minor1);
            minor1 = _mm_shuffle_ps(minor1, minor1, 0x4E);
// -----------------------------------------------
           tmp2 = _mm_mul_ps(row[3], row[4]);
           tmp1 = mm\_shuffle_ps(tmp2, tmp2, 0xB1);minor0 = _mm_add_ps(_mm_mul_ps(row[5], tmp1), minor0);
minor3 = _mm_mul_ps(row[2], tmp1);
```

```
tmp1 = \text{mm\_shuffle\_ps} (tmp1, tmp1, 0x4E);\begin{array}{lll} \texttt{minor0} & = \_\texttt{mm\_sub\_ps}(\texttt{minor0}, \_\texttt{mm\_mul\_ps}(\texttt{row[5]}, \texttt{tmp1})); \\ \texttt{minor3} & = \_\texttt{mm\_sub\_ps}(\_\texttt{mm\_mul\_ps}(\texttt{row[2]}, \texttt{tmp1}), \texttt{minor3}); \end{array}= _mm_sub_ps(_mm_mul_ps(row[2], tmp1), minor3);
           minor3 = _mm_shuffle_ps(minor3, minor3, 0x4E);
// -----------------------------------------------
            tmp2 = _mm_mul_ps(_mm_shuffle_ps(row[3], row[3], 0x4E), row[5]);
           tmp1 = _mm_shuffle_ps(tmp2, tmp2, 0xB1);<br>row[4] = _mm_shuffle_ps(row[4], row[4], 0x
                        row[4] = _mm_shuffle_ps(row[4], row[4], 0x4E);
           minor0 = \text{mm}_\text{add}ps(\text{mm}_\text{mul} ps(\text{row}[4], \text{tmp1}), \text{minor0};<br>minor2 = \text{mm}_\text{mul} ps(\text{row}[2], \text{tmp1});
                       = \text{\texttt{mm\_mul\_ps}}(row[2], temp1);tmp1 = mm\_shuffle_ps(tmp1, tmp1, 0x4E);minor0 = \text{mm\_sub-ps}(minor0, \text{mm\_mul\_ps}(row[4], \text{tmp1}));<br>minor2 = \text{mm sub ps}(\text{mm mul ps}(row[2], \text{tmp1}), \text{minor2});= _mm_sub_ps(_mm_mul_ps(row[\bf 2], tmp1), minor2);
           minor2 = _mm_shuffle_ps(minor2, minor2, 0x4E);
// -----------------------------------------------
           tmp2 = _mm_mul_ps(row[2], row[3]);
           tmp1 = \text{mm\_shuffle\_ps} (tmp2, tmp2, 0xB1);minor2 = _mm_add_ps(_mm_mul_ps(row[5], tmp1), minor2);
           minor3 = _mm_sub_ps(_mm_mul_ps(row[4], tmp1), minor3);
           tmp1 = mm shuffle ps(tmp1, tmp1, 0x4E);minor2 = _mm_sub_ps(_mm_mul_ps(row[5], tmp1), minor2);
           minor3 = _mm_sub_ps(minor3, _mm_mul_ps(row[4], tmp1));
// -----------------------------------------------
           tmp2 = mm mulps(row[2], row[5]);tmp1 = \text{mm\_shuffle\_ps} (tmp2, tmp2, 0xB1);minor1 = _mm_sub_ps(minor1, _mm_mul_ps(row[4], tmp1));
           minor2 = _mm_add_ps(_mm_mul_ps(row[3], tmp1), minor2);
           tmp1 = mm\_shuffle_ps(tmp1, tmp1, 0x4E);minor1 = _mm_add_ps(_mm_mul_ps(row[4], tmp1), minor1);
           \verb|minor2 = _mm_sub_ps(minor2, _mm_mul_ps(row[\small{3}]\normalsize, tmp1))|;// -----------------------------------------------
           tmp2 = mm_mmul_ps(row[2], row[4]);tmp1 = mm\_shuffle_ps(tmp2, tmp2, 0xB1);minor1 = _mm_add_ps(_mm_mul_ps(row[5], tmp1), minor1);
           minor3 = \frac{1}{\text{mm\_sub\_ps}(\text{minor3}, \frac{1}{\text{mm\_mul\_ps}(\text{row}[3], \text{tmp1})});tmp1 = mm shuffle ps(tmp1, tmp1, 0x4E);minor1 = _mm_sub_ps(minor1, _mm_mul_ps(row[5], tmp1));
minor3 = _mm_add_ps(_mm_mul_ps(row[3], tmp1), minor3);
// -----------------------------------------------
           det = mm\_mul\_ps(row[2], minor0);<br>det = mm add ps(mm shuffle ps(d)det = _mm_add_ps(_mm_shuffle_ps(det, det, 0x4E), det);<br>det = mm add ss( mm shuffle ps(det, det, 0xB1), det);
                        = _mm_add_ss(_mm_shuffle_ps(det, det, 0xB1), det);
           if(_mm_movemask_ps(_mm_cmplt_ss(_mm_andnot_ps(minus, det), epsilon)) & 1)
                       return;
           tmp1 = mm\_rcp\_ss(det);<br>det = mm sub ss(mm a
           det = _mm_sub_ss(_mm_add_ss(tmp1, tmp1), _mm_mul_ss(det, _mm_mul_ss(tmp1, tmp1)));<br>det = mm shuffle ps(det, det, 0x00);
                        = _mm_shuffle_ps(det, det, 0x00);
            row[2] = _mm_mul_ps(det, minor0);
row[3] = _mm_mul_ps(det, minor1);
           ///////////////////////////////////////
           b[0] = \text{mm\_unpacklo}ps(row[0], row[1]);<br>b[2] = \text{mm} unpackhi ps(row[0], row[1]);b[2] = \frac{mm\_unpackhi\_ps(row[0], row[1])}{mm\_unl\_ps(det, minor2)};
           row[4] = \frac{mm}{mm}m\frac{1}{ps}(det, minor2);<br>b[1] = mm shuffle ps(b[0], b[2])\begin{array}{lll} \texttt{b[1]} & = \texttt{\_mm\_shuffle\_ps(b[0], b[2], 0x4E)}; \\ \texttt{row[5]} & = \texttt{\_mm\_mul\_ps(det, minor3)}; \end{array}row[5] = mm\_mul\_ps(det, minor3);<br>b[3] = mm\_shuffle\_ps(b[2], b[0b[3] = _mm_shuffle_ps(b[2], b[0], 0x4E);
           tmp1 = _mm_shuffle_ps(row[2], row[3], 0x50);<br>tmp2 = _mm_mul_ps(b[0], tmp1);
                        = mm\_mul\_ps(b[0], tmp1);tmp1 = _mm_shuffle_ps(row[2], row[3], 0xA5);
           tmp2 = _mm_add_ps(tmp2, _mm_mul_ps(b[1], tmp1));
           tmp1 = _mm_shuffle_ps(row[2], row[3], 0xFA);
```

```
tmp2 = _mm_add_ps(tmp2, _mm_mul_ps(b[2], tmp1));
\begin{array}{lll} {\tt tmp1} & = {\tt _mm\_shuffle\_ps}({\tt row[2]},\ {\tt row[3]},\ {\tt 0x0F}); \\ {\tt row[0]} & = {\tt _mm\_add\_ps}({\tt tmp2},\ {\tt _mm\_mul\_ps(b[3]},\ {\tt tmp}])} \end{array}r = \text{mm\_add\_ps}(\text{tmp2}, \text{mm\_mul\_ps}(b[3], \text{tmp1}));tmp1 = _mm_shuffle_ps(row[4], row[5], 0x50);
tmp2 = mm_mmul_ps(b[0], tmp1);tmp1 = _mm_shuffle_ps(row[4], row[5], 0xA5);
tmp2 = _mm_add_ps(tmp2, _mm_mul_ps(b[1], tmp1));
tmp1 = _mm_shuffle_ps(row[4], row[5], 0xFA);
\texttt{tmp2} \quad = \ \_\texttt{mm\_add\_ps}(\texttt{tmp2}, \ \_\texttt{mm\_mul\_ps}(b[2], \ \texttt{tmp1})):tmp1 = mm\_shuffle_ps(row[4], row[5], 0x0F);<br>row[1] = mm\_add_ps(tmp2, mm\_mul_ps(b[3], tmp)row[1] = _mm_add_ps(tmp2, _mm_mul_ps(b[3], tmp1));
b[2] = \text{mm\_shuffle}\_\text{DS}(\text{row}[0], \text{row}[0], \text{0x44});<br>b[3] = \text{mm\_shuffle}\_\text{DS}(\text{row}[0], \text{row}[0], \text{0xEE});b[3] = \text{mm\_shuffle\_ps}(\text{row}[0], \text{row}[0], 0xEE);<br>b[4] = \text{mm\_shuffle\_ps}(\text{row}[1], \text{row}[1], 0x44);
b[4] = \text{mm\_shuffle}\_ps(row[1], row[1], 0x44);<br>b[5] = \text{mm\_shuffle}\_ps(row[1], row[1], 0xEE);b[5] = _mm_shuffle_ps(row[1], row[1], 0xEE);
// Calculating row number n2
tmp1 = _mm_load_ss(&src[8]);<br>tmp1 = _mm_shuffle_ps(tmp1, t
              t = \text{mm\_shuffle\_ps}(\text{tmp1}, \text{tmp1}, 0x00);b [1] = _mm_sub_ps(_mm_shuffle_ps(e, e, 0x4E), _mm_mul_ps(b[2], tmp1));
row[1] = _mm_xor_ps(_mm_mul_ps(row[2], tmp1), minus);
\texttt{tmp1} \quad = \texttt{\_mm\_load\_ss}(\& \texttt{src[9]});tmp1 = mm\_shuffle_ps(tmp1, tmp1, 0x00);b [1] = _mm_sub_ps(b [1], _mm_mul_ps(b [3], tmp1));<br>row[1] = _mm_sub_ps(row[1], _mm_mul_ps(row[3], tmp1));
             r = \text{mm\_sub\_ps}(\text{row}[1], \text{mm\_mul\_ps}(\text{row}[3], \text{tmp1}));tmp1 = _mm_load_ss(&src[10]);<br>tmp1 = _mm_shuffle_ps(tmp1, tr
              = \text{mm\_shuffle\_ps}(\text{tmp1}, \text{tmp1}, \text{0x00});\texttt{b} \quad \texttt{[1]} \quad = \texttt{\_mm\_sub\_ps(b} \quad \texttt{[1]}, \texttt{\_mm\_mul\_ps(b} \quad \texttt{[4]}, \texttt{tmp1})\texttt{)};row[1] = \text{mm\_sub\_ps}(row[1], \text{mm\_mul\_ps}(row[4], \text{tmp1}));tmp1 = _mm_load_ss(&src[11]);<br>tmp1 = _mm_shuffle_ps(tmp1, tm
              = \text{mm\_shuffile\_ps}(\text{tmp1}, \text{tmp1}, 0x00);\texttt{b} \quad \texttt{[1]} \quad = \ \texttt{\_mm\_sub\_ps(b} \quad \texttt{[1]}, \ \texttt{\_mm\_mul\_ps(b} \quad \texttt{[5]}, \ \texttt{tmp1})\text{)}\text{;}}\texttt{row[1]} \quad = \texttt{\_mm\_sub\_ps}(\texttt{row[1]}, \texttt{\_mm\_mul\_ps}(\texttt{row[5]}, \texttt{tmp1}));tmp1 = \text{mm}\_\text{load}\_\text{ss}(\&src[6]);tmp1 = _mm_shuffle_ps(tmp1, tmp1, 0x00);
b [1] = _mm_sub_ps(b[1], _mm_mul_ps(e, tmp1));
tmp2 = mm\_load\_ss(\&src[7]);tmp2 = _mm_shuffle_ps(tmp2, tmp2, 0x00);
b [1] = _mm_mul_ps(b [1], tmp2);
row[1] = _mm_mul_ps(row[1], tmp2);
// Calculating row number n1
tmp1 = _mm_load_ss(&src[1]);
\verb|tmp1| = \verb|mm_shuffle_ps(tmp1, tmp1, 0x00)|;b [0] = _mm_sub_ps(e, _mm_mul_ps(b[1], tmp1));
row[0] = _mm_xor_ps(_mm_mul_ps(row[1], tmp1), minus);
tmp1 = mm\_load\_ss(\&src[2]);<br>tmp1 = mm\_shuffle\_ps(tmp1,t = \text{mm\_shuffle\_ps}(\text{tmp1}, \text{tmp1}, 0x00);b [0] = _mm_sub_ps(b [0], _mm_mul_ps(b [2], tmp1));
row[0] = _mm_sub_ps(row[0], _mm_mul_ps(row[2], tmp1));
\texttt{tmp1} = \texttt{\_mm\_load\_ss}(\&\texttt{src[3]}) \text{;}\texttt{tmp1} = \texttt{\_mm\_shuffle\_ps}(\texttt{tmp1},\texttt{tmp1},\texttt{0x00});
```
 $b$  [0] = \_mm\_sub\_ps(b [0], \_mm\_mul\_ps(b [3], tmp1));<br> $row[0]$  = \_mm\_sub\_ps(row[0], \_mm\_mul\_ps(row[3], tmp1)); row[**0**] = \_mm\_sub\_ps(row[**0**], \_mm\_mul\_ps(row[**3**], tmp1));

tmp1 = \_mm\_load\_ss(&src[**4**]); tmp1 = \_mm\_shuffle\_ps(tmp1, tmp1, 0x00);

```
b [0] = _mm_sub_ps(b [0], _mm_mul_ps(b [4], tmp1));
row[0] = \text{mm\_sub\_ps}(row[0], \text{mm\_mul\_ps}(row[4], \text{tmp1}));tmp1 = _mm_load_ss(&src[5]);<br>tmp1 = _mm_shuffle_ps(tmp1,
          t = \text{mm\_shuffle\_ps}(\text{tmp1}, \text{tmp1}, 0x00);b [0] = _mm_sub_ps(b [0], _mm_mul_ps(b [5], tmp1));
row[0] = \text{\_mm\_sub\_ps}(row[0], \text{\_mm\_mul\_ps}(row[5], \text{tmp1}));tmp2 = mm\_load\_ss(\&src[0]);<br>tmp2 = mm\_shuffle\_ps(tmp2,t = \text{mm\_shuffle\_ps}(\text{tmp2}, \text{tmp2}, 0x00);b [0] = _mm_mul_ps(b [0], tmp2);
row[0] = mm_mnull_ps(row[0], tmp2);n2 = (n2 == 0) * (n1 - n2) + n2;tmp1 = row[ 1]; row[ 1] = row[ n2]; row[ n2] = tmp1;<br>
tmp2 = b [ 1]; b [ 1] = b [ n2]; b [ n2] = tmp2;tmp2 = b [1]; b [1] = b [n2];tmp1 = row[ 0]; row[ 0] = row[n1]; row[n1] = tmp1;
\text{tmp} = \text{b} \quad [\text{0}]; b [\text{0}] = \text{b} \quad [\text{nl}];_mm_storel_pi((__m64*)&src[ 0], b [0]);
_mm_storel_pi((__m64*)&src[ 2], row[0]);
_mm_storeh_pi((__m64*)&src[ 4], row[0]);
_mm_storel_pi((__m64*)&src[ 6], b [1]);
_mm_storel_pi((__m64*)&src[ 8], row[1]);
_mm_storeh_pi((__m64*)&src[10], row[1]);
_mm_storel_pi((__m64*)&src[12], b [2]);
_mm_storel_pi((__m64*)&src[14], row[2]);
_mm_storeh_pi((__m64*)&src[16], row[2]);
_mm_storel_pi((__m64*)&src[18], b [3]);
_mm_storel_pi((__m64*)&src[20], row[3]);
_mm_storeh_pi((__m64*)&src[22], row[3]);
_mm_storel_pi((__m64*)&src[24], b [4]);
_mm_storel_pi((__m64*)&src[26], row[4]);
_mm_storeh_pi((__m64*)&src[28], row[4]);
_mm_storel_pi((__m64*)&src[30], b [5]);
_mm_storel_pi((__m64*)&src[32], row[5]);
_mm_storeh_pi((__m64*)&src[34], row[5]);
```
#### **5.3 C Code in Special Case with Streaming SIMD Extensions**

}

```
void PIII_Invert_6x6_fast(float *src)
{
#define EPSILON 1e-8
                                     (( (x) > -EPSILON \& (x) < EPSILON ) ? 1:0)
              __m128 minor0, minor1, minor2, minor3;
             __m128 det, tmp1, tmp2;
             __m128 b0, b1, b2, b3;
__m128 row[6];
            static const unsigned long minus_hex = 0x80000000;<br>static const _ml28 minus = _mm_set_ps1(*(float*)&minus_hex);
            static const __m<sub>128</sub> minus
            static const \begin{array}{ccc}\nm128 & \nzero & = \n\end{array} \begin{array}{ccc}\nm_3 + n_4 = 28\\
\end{array} = \begin{array}{ccc}\nm_4 + n_5 = 28\\
\end{array}static const __m128 e = _mm_set_ps(1.0f, 0.0f, 0.0f, 1.0f);<br>
static const __m128 epsilon = _mm_set_ss(EPSILON);<br>
static const __m128 epsilon1 = _mm_set_ss(-EPSILON);
            static const __m128 epsilon = _mm_set_ss(EPSILON);<br>
static const __m128 epsilon1 = _mm_set_ss(-EPSILON)
                                                                             static const __m128 epsilon1 = _mm_set_ss(-EPSILON);
            // Loading matrixes: 4x2 to row[0], row[1] and 4x4 to row[2]...row[5].
             tmp1 = _mm_loadh_pi(_mm_loadl_pi(tmp1, (__m64*)(&src[12])), (__m64*)(&src[18]));
            tmp2 = _mm_loadh_pi(_mm_loadl_pi(tmp2, (__m64*)(&src[24])), (__m64*)(&src[30]));
            row[0] = \text{mm\_shuffle_ps}(\text{tmp1}, \text{tmp2}, 0x88);<br>row[1] = \text{mm} shuffle ps(tmp1, tmp2, 0xDD);
                         = mm\_shuffle_ps(tmp1, tmp2, 0xDD);tmp1 = _mm_loadh_pi(_mm_loadl_pi(tmp1, (__m64*)(&src[14])), (__m64*)(&src[20]));
tmp2 = _mm_loadh_pi(_mm_loadl_pi(tmp2, (__m64*)(&src[26])), (__m64*)(&src[32]));
```

```
row[2] = _mm_shuffle_ps(tmp1, tmp2, 0x88);
row[3] = _mm_shuffle_ps(tmp1, tmp2, 0xDD);
\text{tmp1} = \text{mm\_loadh\_pi}(\text{mm\_loadl\_pi}(\text{tmp1}, (\text{mm64*})(\&\text{src}[\textbf{16}])), (\text{mm2} = \text{mm\_loadl\_pi}(\text{mm\_loadl\_pi}(\text{tmp2}, (\text{mm64*})(\&\text{src}[\textbf{28}]))), (\text{mm64*})(\&\text{src}[\textbf{34}]));
              tmp2 = _mm_loadh_pi(_mm_loadl_pi(tmp2, (__m64*)(&src[28])), (__m64*)(&src[34]));
row[4] = \text{\texttt{mm\_shuffle\_ps} (tmp1, tmp2, 0x88)};row[5] = _mm_shuffle_ps(tmp1, tmp2, 0xDD);
// ----------------
tmp2 = mm\_load\_ss(\&src[0]);tmp1 = mm\_rcp\_ss(tmp2);<br>tmp2 = mmsub ss(mm ad)t = 2.71 - 1.71 = t = 1.71 - 1.71 = t = 1.71 - 1.71 = t = 1.71 - 1.71 = t = 1.71 - 1.71 = t = 1.71 - 1.71 = t = 1.71 - 1.71 = t = 1.71 - 1.71 = t = 1.71 - 1.71 = t = 1.71 - 1.71 = t = 1.71 - 1.71 = t = 1.71 - 1.71 = t = 1_mm_store_ss(&src[0], tmp2);
\texttt{tmp2} \quad = \ \texttt{\_mm\_shuffle\_ps} \ (\texttt{tmp2}, \ \texttt{tmp2}, \ 0 \texttt{x00}) \ ;row[0] = \frac{1}{\text{mm\_mul\_ps}(\text{row}[0], \text{tmp2})};tmp1 = \text{mm}\_load\_ss(~\&src[1]);\texttt{tmp1} \quad = \texttt{\_mm\_shuffle\_ps}(\texttt{tmp1},\texttt{tmp1},\texttt{0x00});row[1] = \frac{1}{\text{mm\_sub\_ps}(\text{row}[1], \text{mm\_mul\_ps}(\text{row}[0], \text{tmp1}));tmp1 = _mm_load_ss(&src[2]);
\texttt{tmp1} \quad = \texttt{\_mm\_shuffle\_ps}(\texttt{tmp1},\texttt{tmp1},\texttt{0x00});row[2] = mm\_sub_ps(row[2], \text{mm\_mul\_ps(row[0], tmp1)});
tmp1 = _mm_load_ss(&src[3]);
\verb|tmp1| = \verb|mm\_shuffle_ps(tmp1, tmp1, 0x00)|;row[3] = \frac{1}{\text{mm\_sub\_ps}(\text{row}[3], \text{mm\_mul\_ps}(\text{row}[0], \text{tmp1}));\begin{array}{lll} \texttt{tmp1} & = \texttt{\_mm\_load\_ss}(\& \texttt{src[4]}) \texttt{;} \\ \texttt{tmp1} & = \texttt{\_mm\_shuffle\_ps}(\texttt{tmp1}, \texttt{?}) \end{array}= \_\text{mm\_shuffle\_ps(\texttt{tmp1}, \texttt{tmp1}, \texttt{0x00});row[4] = mm\_sub_ps(row[4], mm\_mul_ps(row[0], tmp1);
\begin{array}{lll} \texttt{tmp1} & = \texttt{\_mm\_load\_ss}(\& \texttt{src[5]}) \texttt{;} \\ \texttt{tmp1} & = \texttt{\_mm\_shuffle\_ps}(\texttt{tmp1}, \end{array}= _mm_shuffle_ps(tmp1, tmp1, 0x00);
row[5] = maxsub_ps(row[5], maxmm_mul_ps(row[0], tmp1));
b0 = _mm_load_ss(&src[6]);
             = mm\_mul\_ss(b0, tmp2);_mm_store_ss(&src[6], b0);
tmp1 = _mm_load_ss(&src[1]);
\texttt{tmp2} \quad = \texttt{\_mm\_load\_ss}(\& \texttt{src[7]});tmp2 = mm\_sub\_ss(tmp2, mm\_mul\_ss(tmp1, b0));_mm_store_ss(&src[7], tmp2);
b0 = mm\_shuffle_ps(b0, b0, 0x00);tmp1 = _mm_loadh_pi(_mm_loadl_pi(tmp1, (__m64*)&src[2]), (__m64*)&src[ 4]);
tmp2 = _mm_loadh_pi(_mm_loadl_pi(tmp2, (__m64*)&src[8]), (__m64*)&src[10]);
tmp2 = \_\text{mm\_sub\_ps}(\text{tmp2}, \_\text{mm\_mul\_ps}(\text{tmp1}, \text{b0}));_mm_storel_pi((__m64*)&src[ 8], tmp2);
_mm_storeh_pi((__m64*)&src[10], tmp2);
// ----------------
\texttt{tmp2} \quad = \texttt{\_mm\_load\_ss}(\& \texttt{src[7]});tmp1 = mm\_rcp\_ss(tmp2);tmp2 = \_\text{mm\_sub\_ss(\_\text{mm\_add\_ss(\,\text{tmp1}, \,\,\text{tmp1}), \,\,\_\text{mm\_mul\_ss(\,\text{tmp2}, \,\,\_\text{mm\_mul\_ss(\,\text{tmp1}, \,\,\text{tmp1})})\})};_mm_store_ss(&src[7], tmp2);
tmp2 = mm\_shuffle_ps(tmp2, tmp2, 0x00);row[1] = mm_mnull_ps(row[1], tmp2);row[0] = _mm_sub_ps(row[0], _mm_mul_ps(row[1], b0));
tmp1 = _mm_load_ss(&src[8]);
\verb|tmp1| = \verb|mm_shuffle_ps(tmp1, tmp1, 0x00)|;row[2] = _mm_sub_ps(row[2], _mm_mul_ps(row[1], tmp1));
\begin{array}{lll} \texttt{tmp1} & = \texttt{\_mm\_load\_ss}(\& \texttt{src[9]}) \texttt{;} \\ \texttt{tmp1} & = \texttt{\_mm\_shuffle\_ps}(\texttt{tmp1}, \texttt{?}) \end{array}= \hspace{0.1cm} \texttt{\_mm\_shuffle\_ps}(\texttt{tmp1},\hspace{0.1cm}\texttt{tmp1},\hspace{0.1cm} 0x00)\hspace{0.05cm};row[3] = mm\_sub\_ps(row[3], mm\_mul\_ps(row[1], tmp1));
tmp1 = _mm_load_ss(&src[10]);
```

```
tmp1 = _mm_shuffle_ps(tmp1, tmp1, 0x00);
              row[4] = \text{\_mm\_sub\_ps}(row[4], \text{\_mm\_mul\_ps}(row[1], \text{tmp1}));\texttt{tmp1} \quad = \texttt{\_mm\_load\_ss}(\& \texttt{src[11]}) \text{;}\texttt{tmp1} = \texttt{\_mm\_shuffle\_ps}(\texttt{tmp1},\texttt{tmp1},\texttt{0x00});row[5] = mm\_sub_ps(row[5], mm\_mul_ps(row[1], tmp1));row[0] = \_\text{mm\_Xor\_ps}(row[0], \text{minus});<br>row[1] = \_\text{mm\_Xor\_ps}(row[1], \text{minus});row[1] = _mm_xor_ps(row[1], minus);
              row[3] = mm\_shuffle_ps(row[3], row[3], 0x4E);<br>row[5] = mm\_shuffle ps(row[5], row[5], 0x4E);r = \text{mm\_shuffle\_ps}(\text{row}[5], \text{row}[5], 0x4E);// Inverting the matrix 4x4 by the Kramers method.
              tmp2 = _mm_mul_ps(row[4], row[5]);
              \verb|tmp1| = \text{\_mm\_shuffle\_ps}(\texttt{tmp2},\texttt{tmp2},\texttt{0xB1});\begin{array}{lcl} \texttt{minor0} & = \texttt{\_mm\_mul\_ps} \, (\texttt{row[3]}, \texttt{tmp1}); \end{array}minor1 = _mm_mul_ps(row[2], tmp1);
              \texttt{tmp1} = \texttt{\_mm\_shuffle\_ps}(\texttt{tmp1},\texttt{tmp1},\texttt{0x4E});\texttt{minor0} = \texttt{\_mm\_sub\_ps}(\texttt{\_mm\_mul\_ps}(\texttt{row[3]},\texttt{tmp1}),\texttt{minor0});minor1 = _mm_sub_ps(_mm_mul_ps(row[2], tmp1), minor1);
              minor1 = _mm_shuffle_ps(minor1, minor1, 0x4E);
// -----------------------------------------------
              tmp2 = mm mul ps(row[3], row[4]);\texttt{tmp1} = \texttt{\_mm\_shuffle\_ps}(\texttt{tmp2},\texttt{tmp2},\texttt{0xB1});minor0 = _mm_add_ps(_mm_mul_ps(row[5], tmp1), minor0);
              \begin{array}{lcl} \texttt{minor3} & = \texttt{\_mm\_mul\_ps} \, (\texttt{row[2]}, \texttt{tmp1}) \, ; \end{array}tmp1 = \text{mm\_shuffle\_ps} (tmp1, tmp1, 0x4E);minor0 = _mm_sub_ps(minor0, _mm_mul_ps(row[5], tmp1));
minor3 = _mm_sub_ps(_mm_mul_ps(row[2], tmp1), minor3);
minor3 = _mm_shuffle_ps(minor3, minor3, 0x4E);
// -----------------------------------------------
              \texttt{tmp2} \quad = \texttt{\_mm\_mul\_ps}(\texttt{\_mm\_shuffle\_ps}(\texttt{row[3]}, \texttt{row[3]}, \texttt{0} \texttt{x4E}), \texttt{row[5]});tmp1 = _mm_shuffle_ps(tmp2, tmp2, 0xB1);
row[4] = _mm_shuffle_ps(row[4], row[4], 0x4E);
              minor0 = _mm_add_ps(_mm_mul_ps(row[4], tmp1), minor0);
              minor2 = \frac{1}{\text{mm\_mul\_ps}(\text{row}[2], \text{tmp1})};
              tmp1 = \_\text{mm\_shuffle\_ps(tmp1, tmp1, 0x4E)};minor0 = _mm_sub_ps(minor0, _mm_mul_ps(row[4], tmp1));
minor2 = _mm_sub_ps(_mm_mul_ps(row[2], tmp1), minor2);
              minor2 = \frac{1}{2} = \frac{1}{2} = \frac{1}{2} = \frac{1}{2} = \frac{1}{2} = \frac{1}{2} = \frac{1}{2} = \frac{1}{2} = \frac{1}{2} = \frac{1}{2} = \frac{1}{2} = \frac{1}{2} = \frac{1}{2} = \frac{1}{2} = \frac{1}{2} = \frac{1}{2} = \frac{1}{2} = \frac{1}{2}// -----------------------------------------------
              tmp2 = mm_mmul_ps(row[2], row[3]);<br>tmp1 = mm shuffle ps(tmp2, tmp2).
                             t = \frac{mm\_inner\_if}{\text{mm\_shuffle\_ps}(\text{tmp2}, \text{tmp2}, \text{0xBI});}minor2 = _mm_add_ps(_mm_mul_ps(row[5], tmp1), minor2);
              minor3 = _mm_sub_ps(_mm_mul_ps(row[4], tmp1), minor3);
              tmp1 = mm\_shuffle_ps(tmp1, tmp1, 0x4E);\begin{array}{lll} \texttt{minor2} & = \texttt{\_mm\_sub\_ps}(\texttt{\_mm\_mul\_ps}(\texttt{row}[\textbf{5}]\,,\texttt{tmp1})\,,\texttt{minor2})\texttt{;} \end{array}\begin{tabular}{ll} $\texttt{minor3} & = \texttt{\_mm\_sub\_ps}(\texttt{minor3, \_mm\_mul\_ps}(\texttt{row[4], \_tmp1)})$; \end{tabular}// -----------------------------------------------
              tmp2 = mm_mmul_ps(row[2], row[5]);<br>tmp1 = mm shuffle ps(tmp2, tmp2,= _mm_shuffle_ps(tmp2, tmp2, 0xB1);
              minor1 = _mm_sub_ps(minor1, _mm_mul_ps(row[4], tmp1));
              minor2 = _mm_add_ps(_mm_mul_ps(row[3], tmp1), minor2);
              tmp1 = mm\_shuffle_ps(tmp1, tmp1, 0x4E);minor1 = _mm_add_ps(_mm_mul_ps(row[4], tmp1), minor1);<br>minor2 = _mm_sub_ps(minor2, _mm_mul_ps(row[3], tmp1));
                            = _mm_sub_ps(minor2, _mm_mul_ps(row[3], tmp1));
// -----------------------------------------------
              tmp2 = _mm_mul_ps(row[2], row[4]);
              tmp1 = mm\_shuffle_ps(tmp2, tmp2, 0xB1);minor1 = mm\_add\_ps(\text{mm\_mul\_ps}(\text{row}[5], \text{tmp}), \text{minor1});<br>minor3 = mm\_sub ps(\text{minor3}, \text{mm\_mul\_ps}(\text{row}[3], \text{tmp1}));= \frac{1}{2} \frac{1}{2} \frac{1}{2} \frac{1}{2} \frac{1}{2} \frac{1}{2} \frac{1}{2} \frac{1}{2} \frac{1}{2} \frac{1}{2} \frac{1}{2} \frac{1}{2} \frac{1}{2} \frac{1}{2} \frac{1}{2} \frac{1}{2} \frac{1}{2} \frac{1}{2} \frac{1}{2} \frac{1}{2} \frac{1}{2} \frac{1}{2tmp1 = mm\_shuffle\_ps(tmp1, tmp1, 0x4E);
```
13

```
minor1 = \text{mm\_sub\_ps}(\text{minor1}, \text{mm\_mul\_ps}(\text{row}[5], \text{tmp1})));<br>minor3 = mm add ps( mm mul ps(row[3], tmp1), minor3);
                      minor3 = _mm_add_ps(_mm_mul_ps(row[3], tmp1), minor3);
// -----------------------------------------------
           \begin{array}{lll} \texttt{det} & = \texttt{\_mm\_mul\_ps}(\texttt{row[2]},\texttt{minor0}); \end{array}det = _mm_add_ps(_mm_shuffle_ps(det, det, 0x4E), det);
det = _mm_add_ss(_mm_shuffle_ps(det, det, 0xB1), det);
           if(_mm_movemask_ps(_mm_and_ps(_mm_cmplt_ss(det, epsilon), _mm_cmpgt_ss(det, epsilon1))) & 1)
                       return;
           tmp1 = mm\_rcp\_ss(det);<br>det = mm sub ss(mm a
                       \verb| = _mm_sub_ss([mm\_add_ss(tmp1, \;tmp1), \; \_mm\_mul_ss(det, \; \_mm\_mul_ss(tmp1, \;tmp1))| ;det = _mm_shuffle_ps(det, det, 0x00);
           row[2] = mm_mul_ps(det, minor0);\begin{array}{lll} {\tt row[3]} & = {\tt mm\_mul\_ps}({\tt det, minor1}) \thinspace ; \\ {\tt row[4]} & = {\tt mm\_mul\_ps}({\tt det, minor2}) \thinspace ; \end{array}row[4] = _mm_mul_ps(det, minor2);
           row[5] = \text{\texttt{mm\_mul\_ps}}(det, minor3);b0 = _mm_unpacklo_ps(row[0], row[1]);
           b2 = _mm\_unpackhi_ps(row[0], row[1]);<br>b1 = mm\_shuffle ps(b0, b2, 0x4E);= \text{\_mm\_shuffle\_ps(b0, b2, 0x4E)};b3 = mm\_shuffle_ps(b2, b0, 0x4E);tmp1 = _mm_shuffle_ps(row[2], row[3], 0x50);<br>tmp2 = _mm_mul_ps(b0, tmp1);
                       = \text{mm\_mul\_ps}(b0, \text{tmp1});tmp1 = _mm_shuffle_ps(row[2], row[3], 0xA5);
           \verb|tmp2| = \texttt{\_mm\_add\_ps}(\texttt{tmp2}, \texttt{\_mm\_mul\_ps}(\texttt{bl}, \texttt{tmp1}));tmp1 = _mm_shuffle_ps(row[2], row[3], 0xFA);
           tmp2 = mm\_add_ps(tmp2, mm\_mul_ps(b2, tmp1));tmp1 = mm\_shuffle_ps(row[2], row[3], 0x0F);<br>row[0] = mm\_add_ps(tmp2, mm\_mul_ps(b3, tmp1)r = \text{mm\_add}\,\text{ps}(\text{tmp2}, \text{mm\_mul}\,\text{ps}(\text{b3}, \text{tmp1}));tmp1 = _mm_shuffle_ps(row[4], row[5], 0x50);
           tmp2 = \text{mm\_mul\_ps}(b0, tmp1);tmp1 = _mm_shuffle_ps(row[4], row[5], 0xA5);
           tmp2 = \_\text{mm\_add\_ps}(\text{tmp2}, \_\text{mm\_mul\_ps}(b1, \text{tmp1}));tmp1 = _mm_shuffle_ps(row[4], row[5], 0xFA);<br>tmp2 = _mm_add_ps(tmp2, _mm_mul_ps(b2, tmp1)
                       t = \text{mm\_add\_ps}(\text{tmp2}, \text{mm\_mul\_ps}(b2, \text{tmp1}));tmp1 = _mm_shuffle_ps(row[4], row[5], 0x0F);
           \texttt{row[1]} \quad = \texttt{\_mm\_add\_ps}(\texttt{tmp2}, \texttt{\_mm\_mul\_ps}(\texttt{b3}, \texttt{tmp1}));// Calculating row number 1
           b0 = e;
           tmp1 = \text{mm}\_\text{load}\_\text{ss}(\&src[8]);tmp1 = _mm_shuffle_ps(tmp1, tmp1, 0x00);
           b0 = _mm_sub_ps(b0, _mm_mul_ps(_mm_shuffle_ps(row[0], row[0], 0x4E), tmp1));
           b1 = _mm_xor_ps(_mm_mul_ps(row[2], tmp1), minus);
           tmp1 = _mm_load_ss(&src[9]);
           tmp1 = \text{mm\_shuffle\_ps} (tmp1, tmp1, 0x00);b0 = mm\_sub\_ps(b0, mm\_mul\_ps(row[0], tmp1));<br>b1 = mm\_sub\_ps(b1, mm\_mul\_ps(row[3], tmp1));
                       = \text{\_mm\_sub\_ps}(b1, \text{\_mm\_mul\_ps}(row[3], \text{tmp1}));tmp1 = _mm_load_ss(&src[10]);
           \verb|tmp1| = \texttt{\_mm\_shuffle\_ps}(\texttt{tmp1},\texttt{tmp1},\texttt{0x00});b0 = _mm_sub_ps(b0, _mm_mul_ps(_mm_shuffle_ps(row[1], row[1], 0x4E), tmp1));
           b1 = _mm_sub_ps(b1, _mm_mul_ps(row[4], tmp1));
           tmp1 = \text{mm}\_load\_ss(\&src[11]);tmp1 = mm\_shuffle_ps(tmp1, tmp1, 0x00);b0 = mm\_sub\_ps(b0, \text{mm\_mul\_ps}(row[1], \text{tmp1}));<br>b1 = mm\_sub\_ps(b1, \text{mm\_mul\_ps}(row[5], \text{tmp1}));b1 = _mm_sub_ps(b1, _mm_mul_ps(row[5], tmp1));
           tmp1 = \text{mm}\_\text{load}\_\text{ss}(\&src[6]);tmp1 = _mm_shuffle_ps(tmp1, tmp1, 0x00);
           \verb|b0| = \texttt{\_mm\_sub\_ps(b0, \_\mm_mm\_mul\_ps(\_mm\_shuffle\_ps(e, e, 0x4E), \tmp1));}tmp2 = _mm_load_ss(&src[7]);
```

```
14
```

```
tmp2 = mm\_shuffle_ps(tmp2, tmp2, 0x00);b0 = mm\_mul\_ps(b0, tmp2);<br>b1 = mm\_mul\_ps(b1, tmp2);= \text{\_mm\_mul\_ps(b1, tmp2)};
_mm_storeh_pi((__m64*)&src[ 6], b0);
_mm_storel_pi((__m64*)&src[ 8], b1);
_mm_storeh_pi((__m64*)&src[10], b1);
// Calculating row number 0
tmp1 = _mm_load_ss(&src[1]);
tmp1 = mm\_shuffle_ps(tmp1, tmp1, 0x00);b0 = \texttt{\_mm\_sub\_ps(e, \_\text{mm\_mul\_ps(\_\text{mm\_shuffle\_ps(b0, b0, 0x4E), \ \text{tmp1})};}b1 = \text{mm\_xor}\ps(\text{mm\_mul}\ps(b1, \text{tmp1}), \text{minus});\begin{array}{lll} \texttt{tmp1} & = \texttt{\_mm\_load\_ss(\&src[2])}\text{;} \\ \texttt{tmp1} & = \texttt{\_mm\_shuffle\_ps(\tiny tmp1}, \text{ } \end{array}t = \text{mm\_shuffle\_ps}(\text{tmp1}, \text{tmp1}, 0x00);b0 = _mm_sub_ps(b0, _mm_mul_ps(row[0], tmp1));
b1 = _mm_sub_ps(b1, _mm_mul_ps(row[2], tmp1));
\texttt{tmp1} = \texttt{\_mm\_load\_ss}(\&\texttt{src[3]}) \text{;}tmp1 = mm\_shuffle_ps(tmp1, tmp1, 0x00);b0 = \text{mm\_sub\_ps}(\text{b0}, \text{mm\_mul\_ps}(\text{mm\_shuffle\_ps}(\text{row}[0], \text{row}[0], \text{0x4E}), \text{tmp1}));<br>b1 = \text{mm\_sub\_ps}(\text{b1}, \text{mm\_mul\_ps}(\text{row}[3], \text{tm0}));b1 = _mm_sub_ps(b1, _mm_mul_ps(row[3], tmp1));
tmp1 = _mm_load_ss(&src[4]);
\verb|tmp1| = \texttt{\_mm\_shuffle\_ps}(\texttt{tmp1},\texttt{tmp1},\texttt{0x00});b0 = _mm_sub_ps(b0, _mm_mul_ps(row[1], tmp1));
b1 = _mm_sub_ps(b1, _mm_mul_ps(row[4], tmp1));
tmp1 = mm\_load\_ss(\&src[5]);tmp1 = \text{mm\_shuffle\_ps} (tmp1, tmp1, 0x00);b0 = _mm_sub_ps(b0, _mm_mul_ps(_mm_shuffle_ps(row[1], row[1], 0x4E), tmp1));<br>b1 = mm sub ps(b1, mm mul ps(row[5], tmp1));
            \quad \  \  = \ \underline{mm\_sub\_ps}\left(b1\text{ , }\underline{\hspace{1em}\text{mm\_mul\_ps}\left(\hspace{1em}\text{row}\right[5\text{ }]\hspace{1em},\hspace{1em}\text{tmp1}\right)\hspace{1em}\right),}tmp2 = _mm_load_ss(&src[0]);
tmp2 = _mm_shuffle_ps(tmp2, tmp2, 0x00);
\texttt{b0} \quad = \texttt{\_mm\_mul\_ps}\left(\texttt{b0},\;\;\texttt{tmp2}\right);b1 = \text{mm\_mul\_ps}(b1, \text{tmp2});_mm_storel_pi((__m64*)&src[0], b0);
_mm_storel_pi((__m64*)&src[2], b1);
_mm_storeh_pi((__m64*)&src[4], b1);
_mm_storel_pi((__m64*)&src[12], row[0]);
_mm_storel_pi((__m64*)&src[14], row[2]);
_mm_storeh_pi((__m64*)&src[16], row[2]);
_mm_storeh_pi((__m64*)&src[18], row[0]);
_mm_storel_pi((__m64*)&src[20], row[3]);
_mm_storeh_pi((__m64*)&src[22], row[3]);
_mm_storel_pi((__m64*)&src[24], row[1]);
_mm_storel_pi((__m64*)&src[26], row[4]);
_mm_storeh_pi((__m64*)&src[28], row[4]);
_mm_storeh_pi((__m64*)&src[30], row[1]);
_mm_storel_pi((__m64*)&src[32], row[5]);
_mm_storeh_pi((__m64*)&src[34], row[5]);
```
}